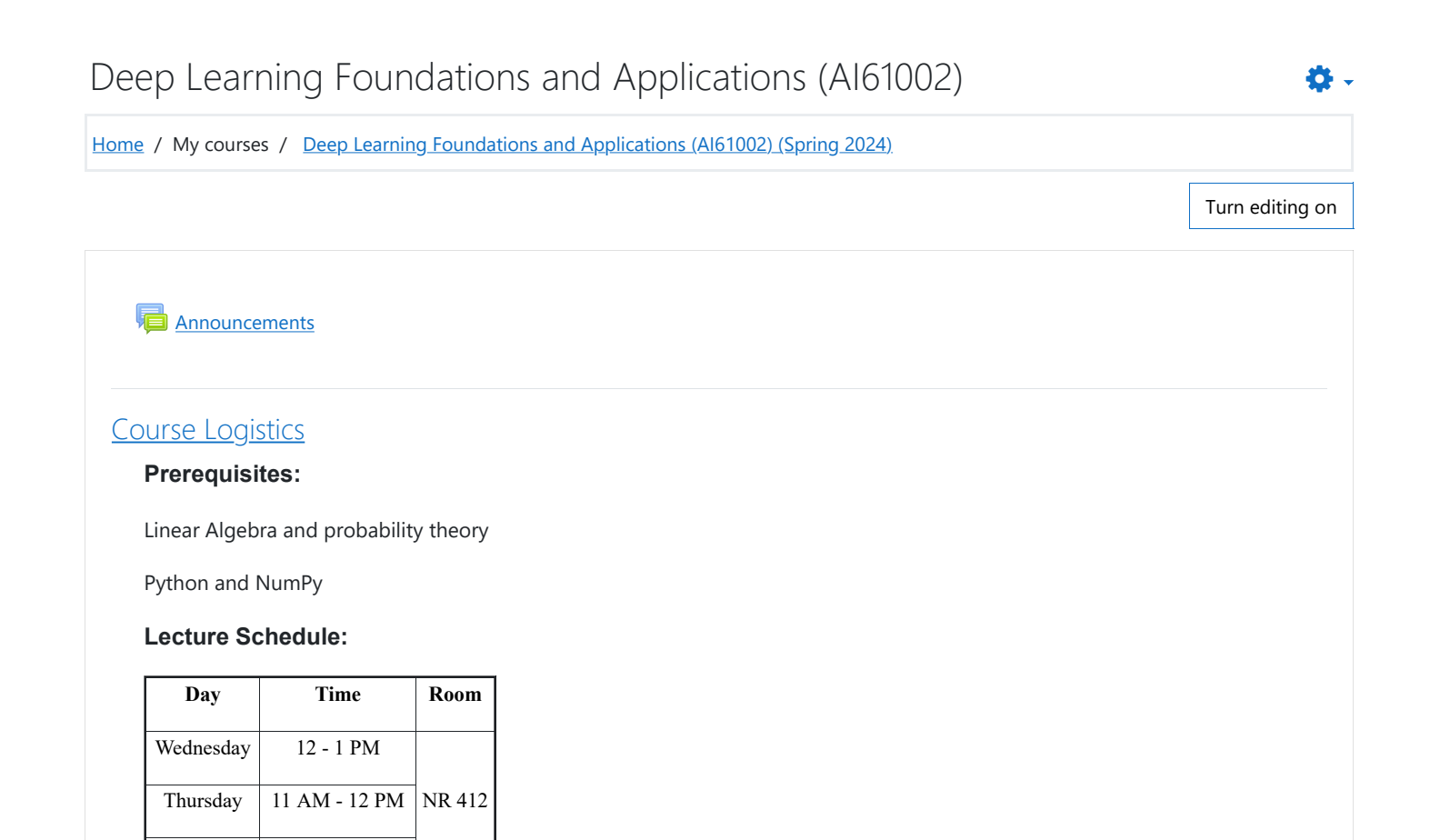

### **Course Instructors**:

Friday | 9 - 11 AM

### [Somdyuti Paul,](mailto:somdyuti@cai.iitkgp.ac.in) [Mahesh Mohan M R,](mailto:mahesh.mohan@cai.iitkgp.ac.in) [Jiaul Hoque Paik](mailto:jiaul@cet.iitkgp.ac.in)

#### **Teaching Assistants**:

[Anjali Raj,](mailto:anjaliraj@kgpian.iitkgp.ac.in) [Sista Raviteja,](mailto:sista.raviteja@kgpian.iitkgp.ac.in) [Ashraf Haroon Rashid,](mailto:ashrafrashid102@kgpian.iitkgp.ac.in) [Sumanta Chandra Mishra](mailto:sumantamishra22@gmail.com) Sharma, [Saurabh Mishra,](mailto:saurabhmishra608@iitkgp.ac.in) [Leo Lorence,](mailto:leolorence@iitkgp.ac.in) [Yashasvi Rathore](mailto:yasharathore9462@gmail.com)

#### **Grading Policy:**

Midterm - 25% Final - 35% Continuous Evaluation - 40% coding assignments in-class surprise quizzes

## **Plagiarism Policy:**

Strict anti-plagiarism policy would be enforced. Any detected attempt to plagiarize assignments would be subjected to negative marking.

#### **Attendance Policy:**

Attendance is mandatory and students failing to meet minimum attendance requirement would be subjected to de-registration from the course.

### **Recommended Books:**

个

Deep Learning by Ian Goodfellow, Joshua Bengio and Aaron Courville, MIT Press (text) [[online version\]](https://www.deeplearningbook.org/) Neural Networks and Deep Learning by Charu C. Aggarwal, Springer (reference) [[download\]](https://link.springer.com/book/10.1007/978-3-319-94463-0) Dive into Deep Learning by Aston Zhang, Zachary C. Lipton, Mu Li and Alexander J. Smola, Cambridge University Press (coding reference) [\[online version\]](https://d2l.ai/)

# [Introduction to Deep Learning](http://kgpmoodlenew.iitkgp.ac.in/moodle/course/view.php?id=865#section-2)

### **Lecture 1: 03/01/2024**

Introduction, course logistics and syllabus Deep Learning (DL) in relation to Machine Learning (ML) and Artificial Intelligence (AI) Computational models of artificial neurons McCullouch-Pitts neuron Perceptron Sigmoid neuron

### **Lecture 2: 05/01/2024**

Model of the primary visual cortex as an early motivation for convolutional neural networks (CNNs) Neocognitron LeNet Emergence of modern CNNs Timeline of the evolution of deep learning Deep learning successes

[Lecture slides: Introduction to Deep Learning](http://kgpmoodlenew.iitkgp.ac.in/moodle/mod/resource/view.php?id=7689)

[MP Neurons paper](http://kgpmoodlenew.iitkgp.ac.in/moodle/mod/url/view.php?id=7708)

[Neocognitron Paper](http://kgpmoodlenew.iitkgp.ac.in/moodle/mod/url/view.php?id=7709)

[LeNet-5 paper](http://kgpmoodlenew.iitkgp.ac.in/moodle/mod/url/view.php?id=7710)

# [Tutorial 1: Introduction to Python, NumPy and Matplotlib](http://kgpmoodlenew.iitkgp.ac.in/moodle/course/view.php?id=865#section-3)

#### **Tutorial 1 - Part I: 04/01/2024**

### *Introduction to Python*

Keywords, identifiers, data types and operators Control flow Lists, tuples, sets and dictionaries Strings and string manipulations Functions, built-in functions, lambda functions, generators and decorators Modules and Packages Files Debugging and Exception Handling Classes and Objects

## **Tutorial 1 - Part II: 11/01/2024**

Introduction to NumPy and Matplotlib

NumPy arrays - creating, indexing, slicing, reshaping, data types, joining splitting Searching and sorting NumPy arrays Mathematical operations on arrays and broadcasting Visualizing data with Matplotlib - barplot, line chart, scatter plot, histogram, box plot Adjusting plot properties - color, axes, title, labels etc. Plotting common distributions.

个

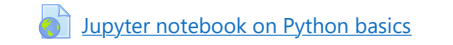

**[Jupyter notebook on introduction to NumPy](http://kgpmoodlenew.iitkgp.ac.in/moodle/mod/url/view.php?id=7843)** 

**[Jupyter notebook on data visualization with matplotlib](http://kgpmoodlenew.iitkgp.ac.in/moodle/mod/url/view.php?id=7844)** 

[Review of Linear Algebra and Probability Concepts](http://kgpmoodlenew.iitkgp.ac.in/moodle/course/view.php?id=865#section-4)

## **Lecture 3 - 10/01/2024**

*Review of Linear Algebra*

Vectors - inner product, outer product and Hadamard product, vector norms, linear independence and span Matrices - Identity and inverse matrices, existence of inverse, column space and null space, orthogonal and unitary matrices, Eigen value decomposition and Singular value decomposition System of linear equations and existence of solutions, Moore Penrose pseudoinverse

## **Lecture 4 - 12/01/2024**

*Review of Probablilty and Random Variables*

Probablility space Random variables (RVs) and their distributions - joint and marginal distributions, conditional distributions, independence and conditional independence. Expectation, variance and covariance Information content of a RV, entropy and KL divergence

*Principal Component Analysis (PCA)*

Goals of PCA SVD of covariance matrix and projection onto principal components Reconstruction error of PCA

**[Mathematics for Machine Learning](http://kgpmoodlenew.iitkgp.ac.in/moodle/mod/url/view.php?id=7775)** 

# [Programming Assignment 1](http://kgpmoodlenew.iitkgp.ac.in/moodle/course/view.php?id=865#section-5)

[Programming Assignment 1](http://kgpmoodlenew.iitkgp.ac.in/moodle/mod/assign/view.php?id=7790)

# [Machine Learning Basics](http://kgpmoodlenew.iitkgp.ac.in/moodle/course/view.php?id=865#section-6)

## **Lecture 5 - 17/01/2024**

Types of machine learning - supervised, unsupervised, self-supervised and reinforcment learning, parametric and non-parametric learning, discriminative and generative learning

Components of a general parametric ML framework - task, data, model/hypotheis, cost, optimizer, performance metrics

ML performance metrics for regression and classification

Casting linear regression and logistic regression in the parametric ML framework

Overfitting and underfitting

## **Lecture 6 - 18/01/2024**

Bias Variance trade-off, Mitigating overfitting and underfitting Gradient Descent - intuition, impact of learning rate,

## **Lecture 7 - 19/01/2024**

Batch, minibatch and stochastic GD.

ሳ

Linear regression update rule using gradient descent Maximum Likelihood estimation

[Lecture slides: Machine Learning Basics](http://kgpmoodlenew.iitkgp.ac.in/moodle/mod/resource/view.php?id=7829)

## [Feedforward Neural Networks](http://kgpmoodlenew.iitkgp.ac.in/moodle/course/view.php?id=865#section-7)

## **Lecture 7 - 19/01/2024**

The perceptron algorithm Convergence of the perceptron algorithm Limitation of single layer perceptrons Multi-layer perceptrons (MLPs) / feedforward neural networks Solving the XOR problem with multi-layer perceptron

### **Lecture 8 - 24/01/2024**

Representation power of MLPs Need for deeper network architectures Common Activation Functions Universal approximation theorem Computational Graphs of Neural Networks

[Lecture slides: Feedforward Neural Networks](http://kgpmoodlenew.iitkgp.ac.in/moodle/mod/resource/view.php?id=7849)

# [Tutorial 2: Basics of PyTorch and Feedforward Neural Networks](http://kgpmoodlenew.iitkgp.ac.in/moodle/course/view.php?id=865#section-8)

### **Tutorial 2: 25/02/2024**

Useful modules and libraries Defining and using tensors Dataloaders and custom dataloaders Designing feedforward neural networks Specifying loss function and optimization algorithm Training feedforward neural network and validation

**[Jupyter notebook on PyTorch basics and feedforward neural networks](http://kgpmoodlenew.iitkgp.ac.in/moodle/mod/url/view.php?id=8021)** 

# [Programming Assignment 2](http://kgpmoodlenew.iitkgp.ac.in/moodle/course/view.php?id=865#section-9)

[Programming Assignment 2](http://kgpmoodlenew.iitkgp.ac.in/moodle/mod/assign/view.php?id=8023)

# [Backpropagation and Gradient Descent Algorithms](http://kgpmoodlenew.iitkgp.ac.in/moodle/course/view.php?id=865#section-10)

## **Lecture 9 - 30/01/2024**

Learning neural network parameters through backpropagation Recursive re-use of gradients Gradient flow Computing gradients Backpropagation through successive layers Vanishing and exploding gradients

#### **Lecture 10 - 07/02/2024**

Overcoming vanishing and exploding gradients

ሳ

Choice of activation function Appropriate weight initialization Batch normalization Gradient clipping Residual connections Gradient descent with momentum Gradient descent with adaptive learning rates Adagrad RMSProp Adadelta Adam

[Lecture Slides: Backpropagation and Gradient Descent Algorithms](http://kgpmoodlenew.iitkgp.ac.in/moodle/mod/resource/view.php?id=8151)

- A [Adagrad paper](http://kgpmoodlenew.iitkgp.ac.in/moodle/mod/url/view.php?id=8154)
- [Adam paper](http://kgpmoodlenew.iitkgp.ac.in/moodle/mod/url/view.php?id=8155)
- [Adadelta paper](http://kgpmoodlenew.iitkgp.ac.in/moodle/mod/url/view.php?id=8156)
- **[Batch normalization paper](http://kgpmoodlenew.iitkgp.ac.in/moodle/mod/url/view.php?id=8157)**

# [Tutorial 3: Gradient Descent Algorithms](http://kgpmoodlenew.iitkgp.ac.in/moodle/course/view.php?id=865#section-11)

## **Tutorial 3: 08/02/2024**

Learning rate scheduling and early stopping Batch, minibatch and stochastic gradient descents Implementation of gradient descent with momentum Implementation of adagrad optimizer Implementation of RMSProp optimizer Using built-in PyTorch optimizers

**[Jupyter Notebook on Gradient Descent Algorithms](http://kgpmoodlenew.iitkgp.ac.in/moodle/mod/url/view.php?id=8163)** 

# [Regularization Techniques for Deep Neural Networks](http://kgpmoodlenew.iitkgp.ac.in/moodle/course/view.php?id=865#section-12)

## **Lecture 11: 09/02/2024**

Norm Penalties Data Augmentation Early Stopping Ensemble Methods Dropout Paramater Sharing

[Lecture slides: Regularization techniques for deep neural networks](http://kgpmoodlenew.iitkgp.ac.in/moodle/mod/resource/view.php?id=8165)

[Dropout paper](http://kgpmoodlenew.iitkgp.ac.in/moodle/mod/url/view.php?id=8166)

[Questions: class tests and last year's midterm](http://kgpmoodlenew.iitkgp.ac.in/moodle/course/view.php?id=865#section-13)

**A** [Class test 1 solutions](http://kgpmoodlenew.iitkgp.ac.in/moodle/mod/resource/view.php?id=8179)

[DLFA 2023 midterm question paper](http://kgpmoodlenew.iitkgp.ac.in/moodle/mod/resource/view.php?id=8184)

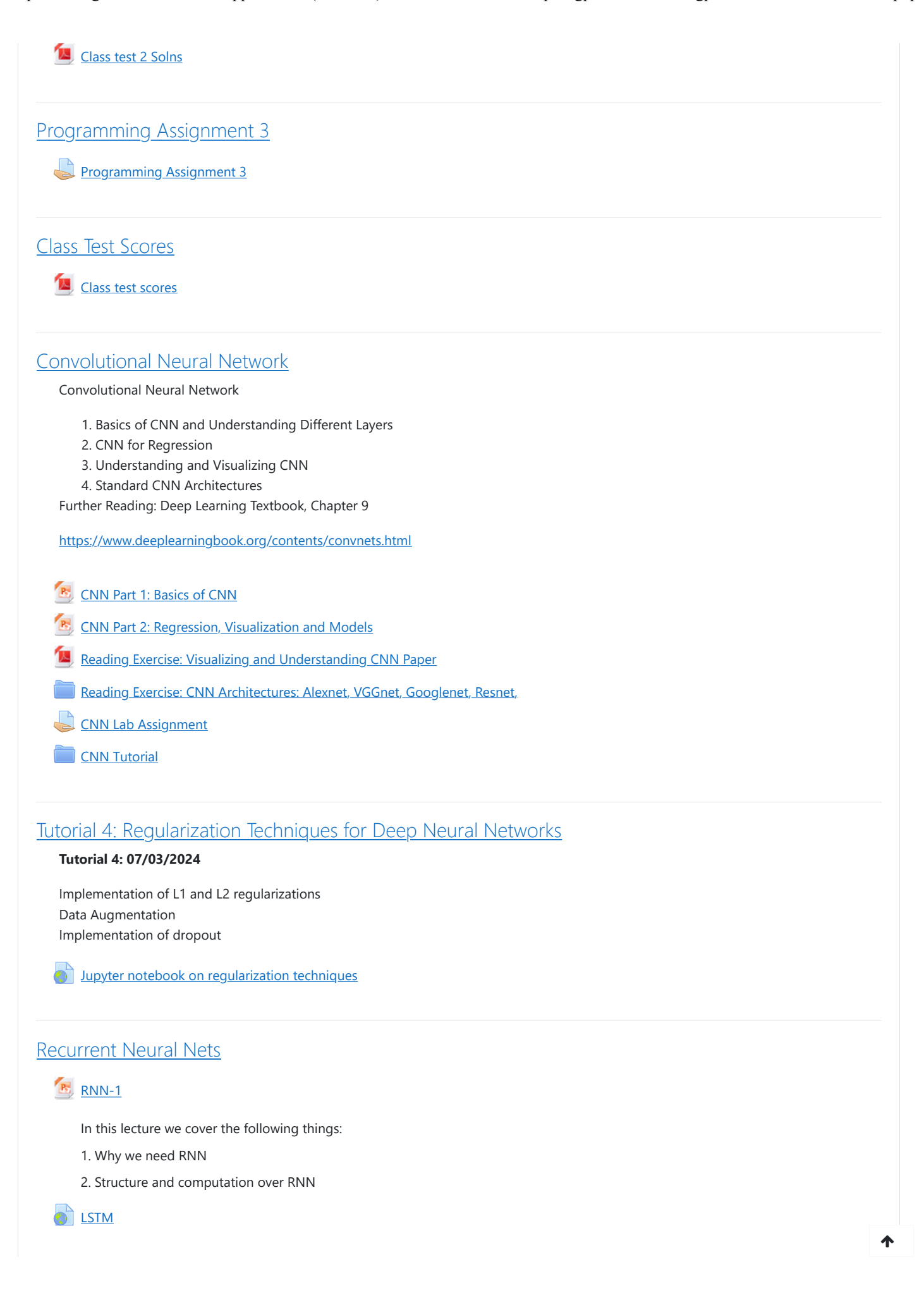

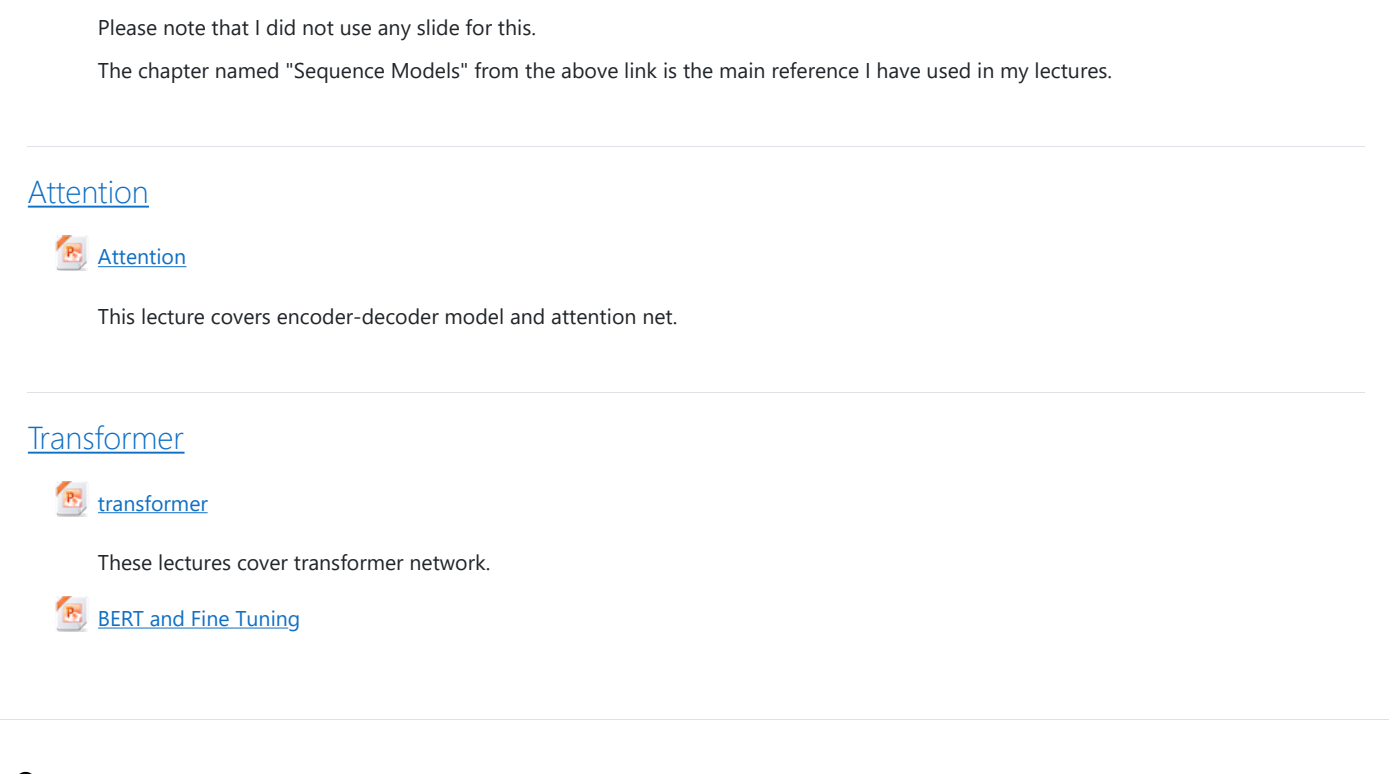

 $\Theta$  [Moodle Docs for this page](https://docs.moodle.org/39/en/course/view/topics)

You are logged in as [Dr. Mahesh Mohan MR](http://kgpmoodlenew.iitkgp.ac.in/moodle/user/profile.php?id=19093) [\(Log out\)](http://kgpmoodlenew.iitkgp.ac.in/moodle/login/logout.php?sesskey=7F7yjDvJuK) **[Home](http://kgpmoodlenew.iitkgp.ac.in/moodle/)** 

[Data retention summary](http://kgpmoodlenew.iitkgp.ac.in/moodle/admin/tool/dataprivacy/summary.php)